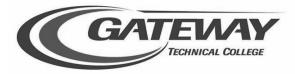

## Student Planning – How to Register Quick Steps for Students

## Sign in to Student Planning

1. Go to gtc.edu select 'My Gateway'

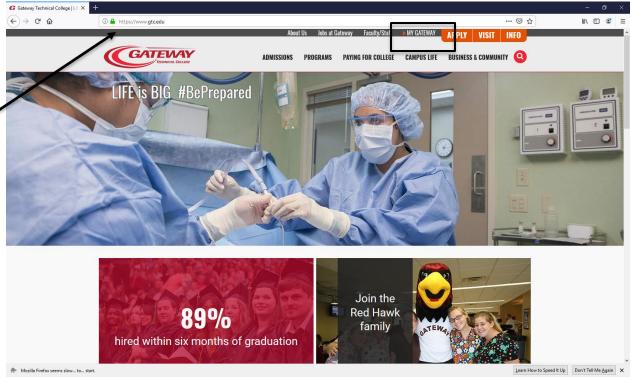

2. Enter your Gateway Login, (which is your student ID number), your Password and select 'Log In'

| TECHNICAL          | gtcedu/dp/profile/SAML2/Redirect/SSO?execution=e1s2           Gateway Login           1291921 | ··· 🖻 🏠 | II\ © © ≡ |
|--------------------|-----------------------------------------------------------------------------------------------|---------|-----------|
| TECHNICAL          | Coultage 1291921                                                                              |         |           |
| Campusabs 🔆 NEOGOV | Password<br>Pease                                                                             |         |           |

3. On the left-hand side of the screen under the WebAdvisor/Self-Service heading select the 'Personal Information' tab and then select 'Update personal Information.' Once your information is updated select 'Submit' at the bottom of the screen.

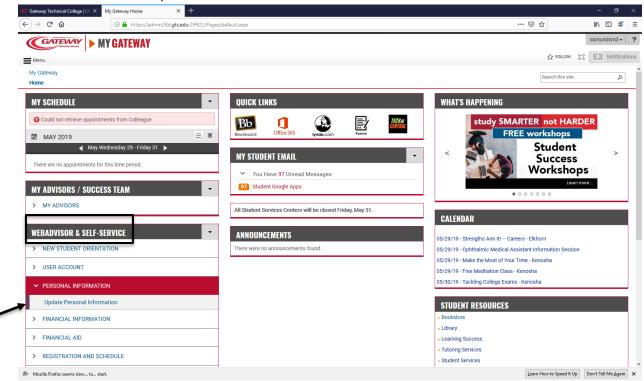

4. Now select the 'Registration and Schedule' tab and the select 'Plan and Schedule'

| → C <sup>i</sup>                                | du:29922/Pages/default.aspx                        | ··· 🖂 🖓                                                                                                    | 1 🗉 🔅    |
|-------------------------------------------------|----------------------------------------------------|----------------------------------------------------------------------------------------------------|----------|
| CATEWAY   MY GATEWAY                            |                                                    | osm                                                                                                    | mundsm3  |
|                                                 |                                                    | 会 FOLLOW [2]                                                                                                    | 0 Notifi |
| Menu                                            | MY STUDENT EMAIL                                   | Success                                                                                                    |          |
| There are no appointments for this time period. | <ul> <li>You Have 97 Unread Messages</li> </ul>    | Workshops                                                                                                    |          |
|                                                 | 97 Student Google Apps                             | Learn more                                                                                                    |          |
| MY ADVISORS / SUCCESS TEAM                      |                                                    | • • • • • • • • • • • • • • • • • • • •                                                                         |          |
| > MY ADVISORS                                   | All Student Services Centers will be closed Friday | , May 31.                                                                                                    |          |
|                                                 |                                                    | CALENDAR                                                                                                    |          |
| WEBADVISOR & SELF-SERVICE                       | ANNOUNCEMENTS                                      | of (00 (10) Character Alex Million Children                                                                     |          |
| > NEW STUDENT ORIENTATION                       | There were no announcements found.                 | 05/29/19 - Strengths Aim It! – Careers - Elkhorn<br>05/29/19 - Ophthalmic Medical Assistant Information Session |          |
|                                                 |                                                    | 05/29/19 Opinium in Medicul Assistant information session<br>05/29/19 - Make the Most of Your Time - Kenosha    |          |
| > USER ACCOUNT                                  |                                                    | 05/29/19 - Free Meditation Class - Kenosha                                                                      |          |
| > PERSONAL INFORMATION                          |                                                    | 05/30/19 - Tackling College Exams - Kenosha                                                                     |          |
|                                                 |                                                    |                                                                                                    |          |
| > FINANCIAL INFORMATION                         |                                                    | STUDENT RESOURCES                                                                                               |          |
| > FINANCIAL AID                                 |                                                    | Bookstore                                                                                                    |          |
| 7 FINANCIAL AID                                 |                                                    | - Library                                                                                                    |          |
| ✓ REGISTRATION AND SCHEDULE                     |                                                    | Learning Success                                                                                                |          |
| When Can I Register?                            |                                                    | Tutoring Services                                                                                               |          |
|                                                 |                                                    | Student Services     Student Life                                                                               |          |
| Search for Courses                              |                                                    | Student Ene     Student Handbook                                                                                |          |
| Plan and Schedule                               | >                                                  | College Policies                                                                                                |          |
| Register and Drop Courses                       |                                                    | Provost's Honors                                                                                                |          |
| View Dropped/Deleted Courses                    |                                                    | Scholarships                                                                                                    |          |
| ·····                                           |                                                    | - Gateway Go App                                                                                                |          |
| My Class Schedule                               |                                                    | Campus Safety                                                                                                   |          |
| Program Evaluation/My Progress                  |                                                    | <ul> <li>Learn to be Safe: Title IX Interactive Training</li> </ul>                                             |          |

5. This will bring you to self-service to plan course. If you don't see the term you want to register in, simply select the arrows on the left hand side to change the terms. You will then see a list of planned/recommended courses to take for that semester.

| 🕼 Gateway Technical College   Lif: 🗙 My Gateway Home 🛛 🗙 🕐 Plan & Schedu |              |        | - 0 ×               |                     |                       |
|--------------------------------------------------------------------------|--------------|--------|---------------------|---------------------|-----------------------|
| ← → C û https://admin15.gtcedu/Student/Plannin                           |              | ⊌ ☆    | III\ 🖸 📽 🗉          |                     |                       |
| ELF-SERVICE<br>International Anticipation                                |              |        | ٨                   |                     | Sign out 🕜 Help       |
| Academics · Student Planning · Plan & Schedule                           |              |        |                     |                     |                       |
| Plan and Register for courses                                            |              |        | Search for co       | ourses              | Q                     |
| Schedule Timeline Advise Petitions & Waivers                             |              |        |                     |                     |                       |
| <ul> <li>&lt; &gt;&gt; 2019 Fall − +</li> <li></li> </ul>                |              |        | Remove Planned      | Courses             |                       |
| ▼ Filter Sections                                                        | Print        |        | Planned: 16 Credits | Enrolled: 0 Credits | Waitlisted: 0 Credits |
| 196-129: Management Orientation X                                        | Sun Mo       | on Tue | Wed Thu             | Fri                 | Sat                   |
| ✓ View other sections                                                    | 9an          |        |                     |                     |                       |
| 196-137: Certified Service Specialist X                                  | 10am<br>11am |        |                     |                     |                       |
| View other sections                                                      | 12pm         |        |                     |                     |                       |
| 196-190: Leadership Development X                                        | 1pm<br>2pm   |        |                     |                     |                       |
| ✓ View other sections                                                    | Зрт          |        |                     |                     |                       |
| 196-191: Supervision X                                                   | 4pm<br>5pm   |        |                     |                     |                       |
| ✓ View other sections                                                    | 6pm          |        |                     |                     |                       |
|                                                                          | 7pm          |        |                     |                     |                       |

6. To plan course sections, select 'Filter Sections' then 'Location' you'd like to take the course at then select 'view other sections' and choose the campus date/time or online course you'd like to take. Then select 'Add Section' to add this course to your plan. Your course will then appear in yellow. Repeat until all courses have a section added.

| C 🕼 🛈 🕀 https://admin15.gtc.edu/Student                                                                                                    |                                         | … ⊠ ☆                                                                                                    | 1                                                                                                    | II\ 🖸 🤅             |               |            |
|----------------------------------------------------------------------------------------------------|-----------------------------------------|----------------------------------------------------------------------------------------------------|----------------------------------------------------------------------------------------------------|---------------------|---------------|------------|
| SELF-SERVICE<br>Modent Service Ortine                                                                                                    |                                         |                                                                                                    | ٤                                                                                                    | 3 1291921           | C→ Sign out   | (?) H      |
| Academics · Student Planning · Plan & Schedule                                                                                                    |                                         |                                                                                                    | _                                                                                                    |                     |               |            |
| Plan and Register for courses                                                                                                    | Section Details                         |                                                                                                    | Search for                                                                                                  | courses             |               |            |
| Scredule Timeline Advising Petitions & Wa                                                                                                    | <b>196-190-2W7A Leader</b><br>2019 Fall | ship Development                                                                                                    | ^                                                                                                    |                     |               |            |
|                                                                                                    | Instructors                             | Ehlers, P (ehlersp@gtc.edu, 262-619-6684)                                                                                                    |                                                                                                    |                     |               |            |
| < > 2019 Fall - +                                                                                                    | Meeting<br>Information                  | 9/3/2019 - 10/1/2019<br>Internet, TBD (Lecture)                                                                                                    | Remove Planne                                                                                               | d Courses           |               |            |
| \[     \]     \[     \]     Filter Sections     \[     \]     Save t     \[     \]                                                                        | Dates                                   | 9/3/2019 - 10/1/2019                                                                                                    | Planada 46 Condition                                                                                        | Franklands of Const |               | the card   |
| Filter Sections                                                                                                    | Seats Available                         | 14 of 20 Total                                                                                                    | Planned: 16 Credits                                                                                         | Enrolled: 0 Cred    | uts waitliste | a: o Credi |
|                                                                                                    | Credits                                 | 3                                                                                                    | Thu                                                                                                    | ~                   |               |            |
|                                                                                                    | Grading                                 | Graded                                                                                                    | Inu                                                                                                    | Fri                 | Sa            | ţ          |
| 196-190: Leadership Development                                                                                                    | Requisites                              | None                                                                                                    |                                                                                                    |                     |               |            |
| ∧ View other sections $     < 1$ of $1 >   $                                                                                                    | Course Description                      | In Leadership Development, the learner applies the skills and tools<br>necessary to fulfill his/her role as a modern leader. Each learner will<br>demonstrate the application of evaluating leadership effectiveness<br>and organization requirements, using individual and group motivation<br>strategies, implementing mission and goals, observing ethical<br>behavior, developing personal leadership style and adaptation, |                                                                                                    |                     |               |            |
| 196-190-2R31 Leadership Development<br>Seats Available: 19<br>Instructor: Ehlers, P<br>Time: M 5:30 PM - 9:30 PM<br>Dates: 9/9/2019 - 9/30/2019           | Additional                              | understanding the impact of power, facilitating employee<br>development, coaching, managing change, and resolving conflict<br>effectively.                                                                                                    | Search for courses   Remove Planned Courses  Planned: 16 Credits Enrolled: 0 Credits Waitlistee  Thu Fri Sa |                     |               |            |
| Location: Racine Campus Racine Building 237 (Lecture)<br>196-190-2W7A Leadership Development<br>Seats Available: 14<br>Instructor: Ehlers, P<br>Time: TBD | Information                             | Online This class is offered in an accelerated online format and will<br>NOT run the full semester. This online dass requires the use of<br>Blackboard (internet) which will be available approximately one week<br>before the first class session. Students are expected to read the<br>announcements. syllabus, and complete (Learning Plan 1)                                                                                | ,                                                                                                    | /                   |               |            |
| Dates: 9/3/2019 - 10/1/2019<br>Location: Internet TBD (Lecture)                                                                                           | C                                       | ose Add Section                                                                                                    |                                                                                                    |                     |               |            |
|                                                                                                    | 6pm                                     | 196-190-2831                                                                                                    |                                                                                                    |                     |               |            |
|                                                                                                    | 7pm                                     |                                                                                                    |                                                                                                    |                     |               |            |

Once all courses have a section added, select the 'Register Now' link on the right hand side.
 Once this is selected all your planned courses should then state 'Registered, but not started' and have turned green.

| C & https://admin15.gtc.edu/Stu                                                                         |            | ePlans?hideProx   | yDialog=false    |                       |                       |                |                     | … ⊠ ☆               | I            | II\ 🖽     |
|----------------------------------------------------------------------------------------------------|------------|-------------------|------------------|-----------------------|-----------------------|----------------|---------------------|---------------------|--------------|-----------|
| 2019 Fall _ +                                                                                           |            |                   |                  |                       |                       | Remove Plann   | ed Courses          | Regi                | ster Now     |           |
| Filter Sections                                                                                         | re to iCal |                   | Print            |                       |                       |                | Planned: 16 Credits | Enrolled: 0 Credits | Waitliste    | d: 0 Cred |
| Grading: Graded<br>Instructor: Ehlers, P<br>9/14/2019 to 12/14/2019<br>Seats Available: 17              | ^          | 7am               | Sun              | Mon                   | Tue                   | Wed            | Thu                 | Fri                 | Sa           | t         |
| Meeting Information     Register                                                                        |            | 8am<br>9am        |                  |                       |                       |                |                     |                     | 196-129-2R4A |           |
| View other sections                                                                                     |            | 10am<br>11am      |                  |                       |                       |                |                     |                     |              |           |
| 196-137-2W7A: Certified Service Specialist                                                              | ×          | 12pm              |                  |                       |                       |                |                     |                     |              |           |
| ✓ Planned<br>Credits: 3 Credits<br>Grading: Graded<br>Instructor: Benoit, M<br>11/13/2019 to 12/11/2019 |            | 2pm<br>3pm        |                  | <u>801-198-2R1C</u> × | <u>801-136-2818</u> > | < 801-198-281C | × .                 | <                   |              |           |
| Seats Available: 17<br>V Meeting Information<br>Register                                                |            | 4pm<br>5pm        |                  | 196-190-2R31 ×        |                       | 196-191-2R31   | ×                   |                     |              |           |
| <ul> <li>View other sections</li> </ul>                                                                 |            | 6pm<br>7pm        |                  |                       |                       |                |                     |                     |              |           |
| 196-190-2R31: Leadership Development                                                                    | ×          | 80m<br>Sections v | with no mee      | ting time             |                       |                |                     |                     |              |           |
| ✓ Planned                                                                                               |            | ✓ 196-137         | Certified Servic | Specialist Section    | 2W7A Faculty: Benoit  | . м            |                     |                     |              | ×         |

8. You will then see a red box populate on the top of the page stating you must have a payment option in place the same day you register. To set up a payment plan or pay in full, select 'Pay for Registration' and follow the prompts. To follow up with Financial Aid, please call 800.247.7122 or email at FAO@gtc.edu

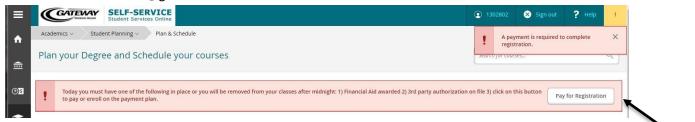

- 9. If you have any questions about your Academic Plan please either email or schedule an appointment with your Academic Advisor by calling student services at 800.247.7122.
- 10. To view or purchase books you may do so in person at the bookstore or at eFollett.com.